## Procedure 3101: EZLink™ Tab Replacement for 2", 3" and 4" EZLink™ Cam and Groove Coupler

effective 06/16

## **Preparation**

- □ 1. Inspect results using Procedure 3006: Criteria for Sufficient Fit of a Boss™ Clamp (page 57).
- ☐ 2. Replacement kit part numbers (1 kit required coupler):
  - a. EZL200RPLKIT to be used on 2" couplers

Contents: 2 pieces EZLT-200-SS (tabs)

2 pieces EZLS-200-SS (springs)

2 pieces 150-P (pins)

b. EZL300RPLKIT - to be used on 3" and 4" couplers

Contents: 2 pieces EZLT-300-SS (tabs)

2 pieces EZLS-300-SS (springs)

2 pieces 325-P (pins)

☐ 3. When replacing tabs, always install a new bellow seal.

## **Process**

- ☐ 1. Remove the safety pin.
- ☐ 2. Place the coupler in a vise as follows:
  - a. Open the vise slightly wider than coupler body width.
  - b. Position coupler so that the vise jaws will contact the coupler body just below the cam arms. *Caution!* Do not tighten excessively. Excessive vise pressure can distort the coupler.
- ☐ 3. Using a standard ¼" round punch and hammer, tap the pin from the non-grooved side through the tab and through the lugs.
- □ 4. Holding the tab, remove the punch from the lugs and lift out the tab and spring. *Note:* Once the tab, pin and spring have been removed, discard them. Never install tabs, pins or springs that have been previously used.
- □ 5. Holding the new tab with the part number visible, place the new spring into the slot.
- ☐ 6. Using your thumb and index finger, pinch the spring leg and tab so you can position it between the lugs, making sure the other leg of the spring is resting on the coupler.
- □ 7. Push the pin in until it enters the hole in the tab, through the spring and into the other lug.
- □ 8. Tap the pin using a hammer into the lug until it is flush with the outside of the lug.
- □ 9. Repeat the above steps for the other tab. *Note:* Always replace both tabs, pins and springs even if only one tab is damaged.
- □ 10. Make sure the tabs move freely without sticking.

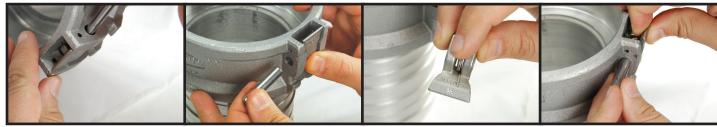

Process 3 Process 4 Process 5 Processes 6 and 7